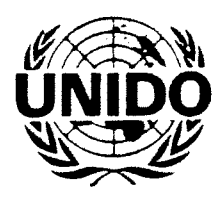

Distr. **GENERAL**  $GC/S.1/3$ GC.5/3/Add.1 29 March 1993 **RUSSIAN** 

Организация Объединенных Наций по промышленному развитию

Original: ENGLISH

# ГЕНЕРАЛЬНАЯ КОНФЕРЕНЦИЯ

Первая специальная сессия Вена, 30 марта 1993 года Пункт 4 предварительной повестки дня Пятая сессия Яунде, 6-10 декабря 1993 года

## ДОКЛАД СОВЕТА ПО ПРОМЫШЛЕННОМУ РАЗВИТИЮ О РАБОТЕ ЕГО ДЕСЯТОЙ СЕССИИ

## Добавление

Возобновленная десятая сессия, 29 марта 1993 года

## СОДЕРЖАНИЕ

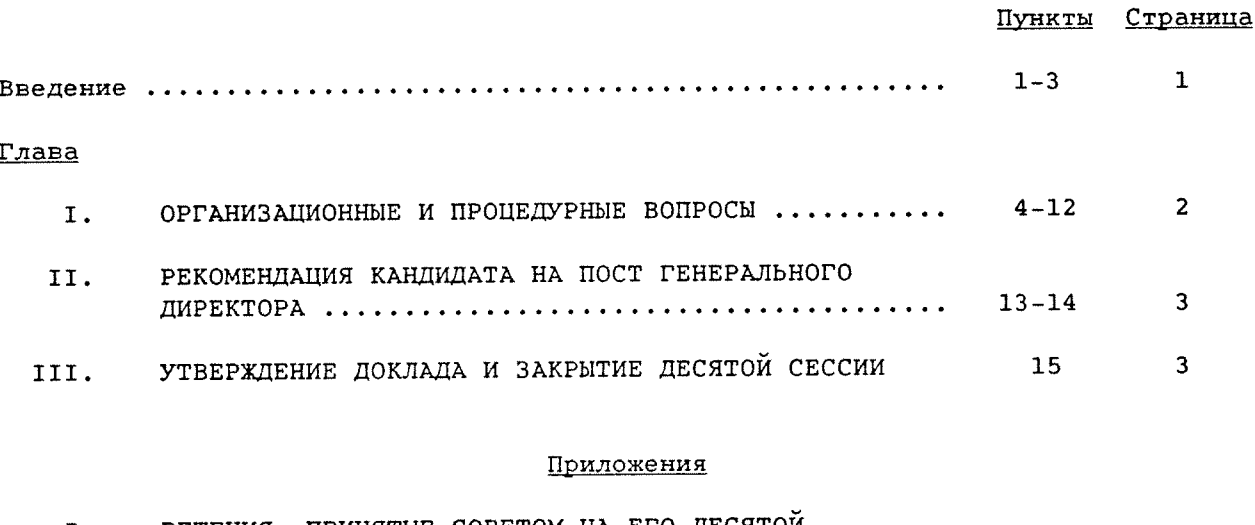

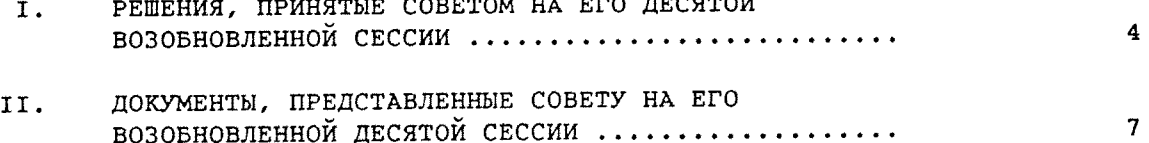

## Введение

Доклад Совета по промышленному развитию о работе его возобновленной  $1.$ десятой сессии представляется Генеральной конференции в соответствии со

 $V.93 - 83515$ 2736p

статьей 9.4(с) Устава. Краткие отчеты о работе сессии (IDB.10/SR.9-10), в которых содержится подробная информация о заседаниях, являются составной частью данного доклада.

В двух решениях, которые приняты Советом на его возобновленной десятой  $2.$ сессии и которые воспроизводятся в приложении I, содержится призыв к принятию Генеральной конференцией мер на ее первой специальной сессии:

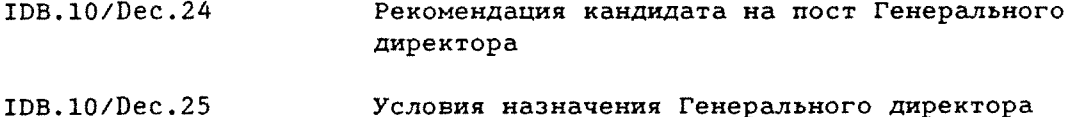

Возобновленная десятая сессия Совета была проведена в Центре "Австрия" в  $3.$ Вене 29 марта 1993 года (2 пленарных заседания - см. IDB.10/SR.9-10).

І. ОРГАНИЗАЦИОННЫЕ И ПРОЦЕДУРНЫЕ ВОПРОСЫ

Обязанности Председателя на возобновленной сессии исполнял Председатель  $4.$ десятой сессии Совета П. Балаж (Венгрия).

### Участники

В работе сессии приняли участие следующие 51 из 52\* членов Совета:  $5.$ Австрия, Беларусь, Бельгия, Боливия, Бразилия, Венгрия, Венесуэла, Гана, Гвинея, Германия, Греция, Египет, Зимбабве, Индия, Индонезия, Ирак, Иран (Исламская Республика), Испания, Италия, Камерун, Китай, Коста-Рика, Куба, Кувейт, Марокко, Мексика, Нигерия, Нидерланды, Норвегия, Пакистан, Перу, Республика Корея, Российская Федерация, Румыния, Саудовская Аравия, Сенегал, Сирийская Арабская Республика, Соединенное Королевство Великобритании и Северной Ирландии, Соединенные Штаты Америки, Судан, Таиланд, Тринидад и Тобаго, Тунис, Турция, Уганда, Финляндия, Франция, Чили, Швейцария, Эфиопия, Япония.

В работе сессии приняли также участие следующие 45 государств - членов 6. ЮНИДО: Австралия, Алжир, Аргентина, Армения, Бенин, Болгария, Вьетнам, Габон, Гватемала, Дания, Замбия, Ирландия, Йемен, Канада, Катар, Кипр, Колумбия, Корейская Народно-Демократическая Республика, Кот-д'Ивуар, Ливан, Ливийская Арабская Джамахирия, Люксембург, Маврикий, Мальта, Мозамбик, Мьянма, Намибия, Никарагуа, Новая Зеландия, Объединенные Арабские Эмираты, Оман, Панама, Парагвай, Польша, Португалия, Словакия, Словения, Сьерра-Леоне, Украина, Уругвай, Филиппины, Хорватия, Чешская Республика, Швеция, Эквадор.

Святейший Престол был представлен в качестве наблюдателя.  $7.$ 

В работе сессии участвовал также постоянный наблюдатель Палестины.  $8.$ 

На сессии были представлены следующие органы Организации Объединенных  $Q_{\perp}$ Наций: Отделение Организации Объединенных Наций в Вене, Программа развития Организации Объединенных Наций, Экономическая комиссия для Африки.

\*Совет состоит из 53 членов. Одно место является вакантным ввиду разделения Чехословакии.

10. На сессии были представлены следующие специализированные учреждения: Продовольственная и сельскохозяйственная организация Объединенных Наций, Организация Объединенных Наций по вопросам образования, науки и культуры.

На сессии были представлены следующие межправительственные организации:  $11.$ Арабский союз по цементу и строительным материалам, Организация стран Персидского залива по промышленному консультированию, Фонд солидарности и экономического развития Западноафриканского экономического сообщества, Организация африканского единства.

12. На сессии были представлены следующие неправительственные организации: Африканская техническая ассоциация, Всемирная ассамблея мелких и средних предприятий, Исламская палата по вопросам торговли, промышленности и товарных бирж, Международная конфедерация свободных профсоюзов, Международная организация работодателей, Общество химической промышленности.

#### РЕКОМЕНДАЦИЯ КАНДИДАТА НА ПОСТ ГЕНЕРАЛЬНОГО ДИРЕКТОРА TT.

13. На рассмотрении Совета находилась записка секретариата о назначении на должность Генерального директора (IDB.10/37). В соответствии с правилом 61 своих правил процедуры Совет в ходе закрытых заседаний рассмотрел предложенных кандидатов на пост Генерального директора и принял решение IDB.10/Dec.24 (см. приложение I).

14. На рассмотрении Совета находилась также записка секретариата, содержащая проект контракта о назначении на должность Генерального директора (IDB.10/38 и Corr.1). Совет рассмотрел проект решения, представленный Председателем, и принял решение IDB.10/Dec.25 (см. приложение I). Прения по данному вопросу отражены в кратком отчете IDB.10/SR.10.

## III. УТВЕРЖДЕНИЕ ДОКЛАДА И ЗАКРЫТИЕ ДЕСЯТОЙ СЕССИИ

15. Совет поручил Докладчику оформить доклад в окончательном виде (см. краткий отчет IDB.10/SR.10). Десятая сессия Совета завершила свою работу 29 марта в 20 час. 30 мин.

### Приложение I

РЕШЕНИЯ, ПРИНЯТЫЕ СОВЕТОМ НА ЕГО ДЕСЯТОЙ ВОЗОБНОВЛЕННОЙ СЕССИИ IDB.10/Dec.24 РЕКОМЕНДАЦИЯ КАНДИДАТА НА ПОСТ ГЕНЕРАЛЬНОГО ДИРЕКТОРА

Совет по промышленному развитию, действуя в соответствии со статьей 11.2 Устава, принял решение рекомендовать Генеральной конференции назначить Маурисио де Мария-и-Кампоса Генеральным директором ЮНИДО на четырехлетний период, начиная с 1 апреля 1993 года, или до вступления в должность Генерального директора, который будет назначен на седьмой очередной сессии Генеральной конференции, в зависимости от того, какая из этих дат наступит позднее.

> 10-е пленарное заседание 29 марта 1993 года

## TDB.10/Dec.25 УСЛОВИЯ НАЗНАЧЕНИЯ ГЕНЕРАЛЬНОГО ЛИРЕКТОРА

Совет по промышленному развитию, на основании решения IDB.10/Dec.24 и действуя в соответствии с правилом 103 правил процедуры Генеральной конференции, принял решение рекомендовать Конференции утвердить проект контракта, содержащийся в приложении к данному решению и определяющий условия назначения Генерального директора, включая его оклад и другие выплаты, связанные с его пребыванием в должности.

> 10-е пленарное заседание 29 марта 1993 года

### Приложение

ПРОЕКТ КОНТРАКТА В СВЯЗИ С НАЗНАЧЕНИЕМ НА ДОЛЖНОСТЬ ГЕНЕРАЛЬНОГО ДИРЕКТОРА

настоящий контракт заключен

между Организацией Объединенных Наций по промышленному развитию (далее именуемой "Организация"), с одной стороны,

и Маурисио де Мария-и-Кампосом (далее именуемым "Генеральным директором"), с другой стороны.

ПРИНИМАЯ ВО ВНИМАНИЕ, ЧТО

Генеральный директор был должным образом назначен Конференцией по рекомендации Совета на ее первой специальной сессии, состоявшейся 30 марта 1993 года.

### СТОРОНЫ СОГЛАСИЛИСЬ О НИЖЕСЛЕДУЮЩЕМ:

#### Срок пребывания в должности  $\mathbf{1}$ .

Генеральный директор назначается на четырехлетний срок, начиная с первого дня апреля тысяча девятьсот девяносто третьего года (1993 года), или до вступления в должность Генерального директора, который будет назначен на седьмой очередной сессии Генеральной конференции, в зависимости от того, какая из этих дат наступает позднее.

#### $2<sub>1</sub>$ Официальное место службы

Официальным местом службы Генерального директора является Вена, Австрия.

#### $3.$ Официальные обязанности

В соответствии со статьей 11 Устава Организации Генеральный директор является главным административным должностным лицом Организации.

#### Привилегии и иммунитеты  $4.$

Генеральный директор пользуется всеми привилегиями и иммунитетами, связанными с его пребыванием в должности, как это определено в статье 21 Устава Организации, а также в любых соответствующих юридических документах, которые действуют в настоящее время или будут заключены в будущем.

#### Положения о персонале  $5.$

Генеральный директор осуществляет свою деятельность в соответствии с Положениями о персонале Организации с поправками, которые могут быть в них внесены, в той степени, в какой эти положения могут к нему применяться.

#### Подлежащие налогообложению оклад и надбавки  $6.$

Генеральный директор получает годовой валовой оклад в размере сто  $a)$ восемьдесят три тысячи сто пятьдесят восемь долларов США (183 158 долл. США), что соответствует годовому чистому базовому окладу, эквивалентному соответственно ста пяти тысячам сорока двум долларам США (105 042 долл. США) (по ставке сотрудника с иждивенцами) или девяносто трем тысячам тремстам двадцати двум долларам США (93 322 долл. США) (по ставке сотрудника без иждивенцев). Чистый базовый оклад корректируется каждый раз, когда Генеральная Ассамблея принимает решение о включении пунктов множителя коррективов по месту службы в базовый оклад сотрудников категории специалистов  $M$  BNMe:

он получает корректив по месту службы, надбавки и пособия, включая  $b)$ пособие по социальному обеспечению, на которое имеет право любой сотрудник категории специалистов секретариата ЮНИДО в соответствии с Положениями и Правилами о персонале Организации, при условии, что цель таких выплат, надбавок или пособий не была уже предусмотрена другими положениями настоящего контракта;

Генеральный директор получает надбавку на представительские расходы  $c)$ в размере трехсот четырех тысяч шестидесяти семи (304 667) австрийских шиллингов в год с корректировкой на предусмотренные в бюджете ежегодные темпы инфляции для покрытия своей доли обязательств, которые Организация несет в виде представительских и протокольных расходов;

он получает надбавку на жилищные расходы в размере четырексот  $d$ ) шестилесяти семи тысяч ста пятилесяти семи (467 157) австрийских шиллингов в год с корректировкой на предусмотренные в бюджете ежегодные темпы инфляции;

вышеупомянутые оклад, надбавки и пособия, которые выплачиваются  $e$ ) Генеральному директору по настоящему соглашению, подлежат корректировке Советом, после консультаций с Генеральным директором, с тем чтобы они соответствовали размерам окладов, надбавок и пособий исполнительных глав других специализированных учреждений в рамках общей системы Организации Объединенных Наций или сотрудников ЮНИДО категории специалистов, в зависимости or ofcrosresscre.

#### $7.$ Пенсионное обеспечение

Генеральный директор участвует в Объединенном пенсионном фонде персонала Организации Объединенных Наций в соответствии с положениями, содержащимися в решении IDB.10/Dec.17(d) Совета по промышленному развитию. Его зачитываемое для пенсии вознаграждение определяется в соответствии с руководящими принципами, утвержденными Комиссией по международной гражданской службе.

#### 8. Уведомление об отставке

Генеральный директор может в любое время за три месяца до истечения настоящего контракта подать в Совет письменное уведомление о своей отставке, который уполномочен принять его отставку от имени Генеральной конференции, и в этом случае по истечении такого периода уведомления он перестает быть Генеральным директором Организации и действие настоящего контракта прекращается.

#### $9.$ Вступление в силу

Настоящий контракт вступает в силу с первого дня апреля 1993 года.

ПОДПИСАНО ... дня ... 1993 года в Вене.

(Леопольдо Лопес Коссио) Председатель Конференции от имени Организации

(Маурисио де Мария-и-Кампос)

Генеральный директор

## Приложение II

 $\sim$  $\mathcal{A}^{\mathcal{A}}$ 

 $\frac{1}{\left|\mathbf{r}\right|^{2/3}}$ 

ДОКУМЕНТЫ, ПРЕДСТАВЛЕННЫЕ СОВЕТУ НА ЕГО ВОЗОБНОВЛЕННОЙ ДЕСЯТОЙ СЕССИИ

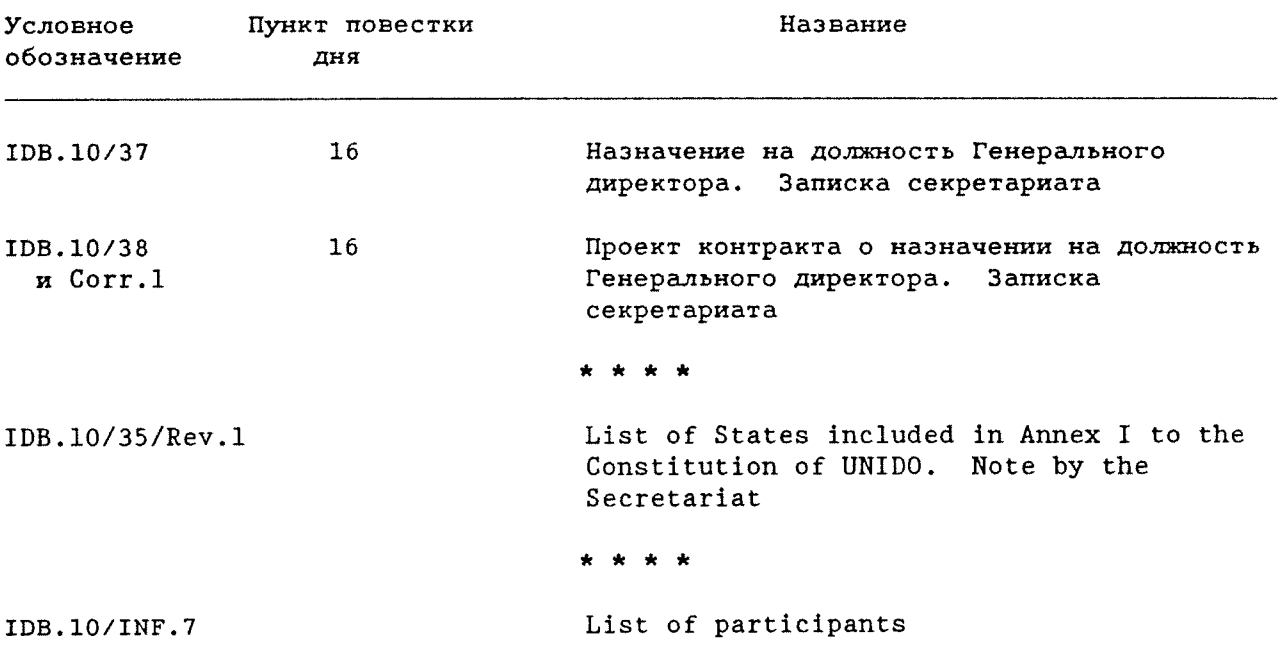

 $\sim$   $\sim$